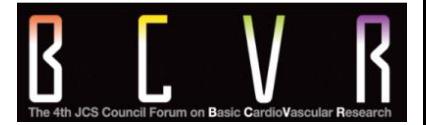

#### **The 4th JCS Council Forum on Basic CardioVascular Research**

# ライブ配信参加マニュアル

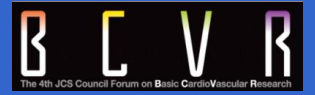

Zoomとは、パソコンやスマートフォン、タブレットを使って、セミナーや ミーティングをオンラインで開催するためのWEB会議システムです。 本学術大会では、このZoomの「ウェビナー」という機能を用いて、参加者 の皆様にライブ配信にてプログラムの一部をお届けいたします。

※「ウェビナー」とは「ウェブ」と「セミナー」を組み合わせた造語で、オンライン上で行うセミナーのことです。

### **Zoom**ウェビナーを使用する前に、下記をご確認ください。 ◆インターネット接続環境を整備しておいてください。 有線 LAN の方が通信の安定性は高いです。

◆ZOOMウェビナーの1時間当たりの通信量は 200~300MB と言われて います。LAN環境ではなく、スマートフォンなどのパケット通信で使 用する場合には、パケット通信料がかかります。毎月のパケット上限 を確認し、安定して使用できる準備をお願いします。

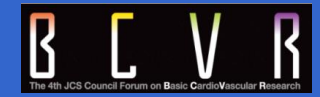

### スピーカー(イヤホン)

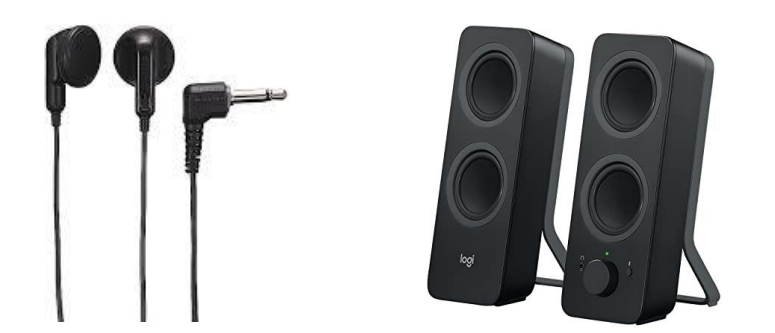

これら2つの機器は、パソコンに内蔵されていることも多いですが、 内蔵タイプをお持ちでなければ、これらの機器を別途用意する必要 がありますので、お手数ですがご準備ください。

特にデスクトップのパソコンは、内蔵されていないことが多いため、 お早目にご確認ください。

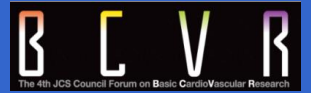

◆セッションの動画や写真の撮影、**Zoom**ウェビナーの**URL**や**ID**などの無断 転載は禁止いたします。

- ◆参加者の皆様は、音声もビデオ(カメラ)も入りません。 ご自身の顔は映りません。
- ◆質問をする場合は「**Q&A**」機能を使用してください。 投稿は質問のみとし、それ以外の内容は投稿しないようお願い致します。

◆「チャット」機能は、参加者の皆様は使用しないようお願いいたします。

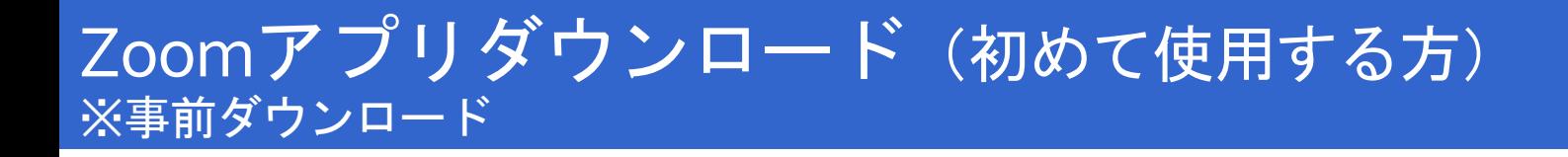

ダウンロードが始まります。

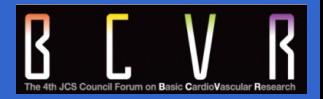

Zoomを初めて使用される方は、予めご講演日より前に、アプリをダウンロード することをお勧めします。

①Zoomの公式サイト <https://zoom.us/download> からアプリをダウンロード

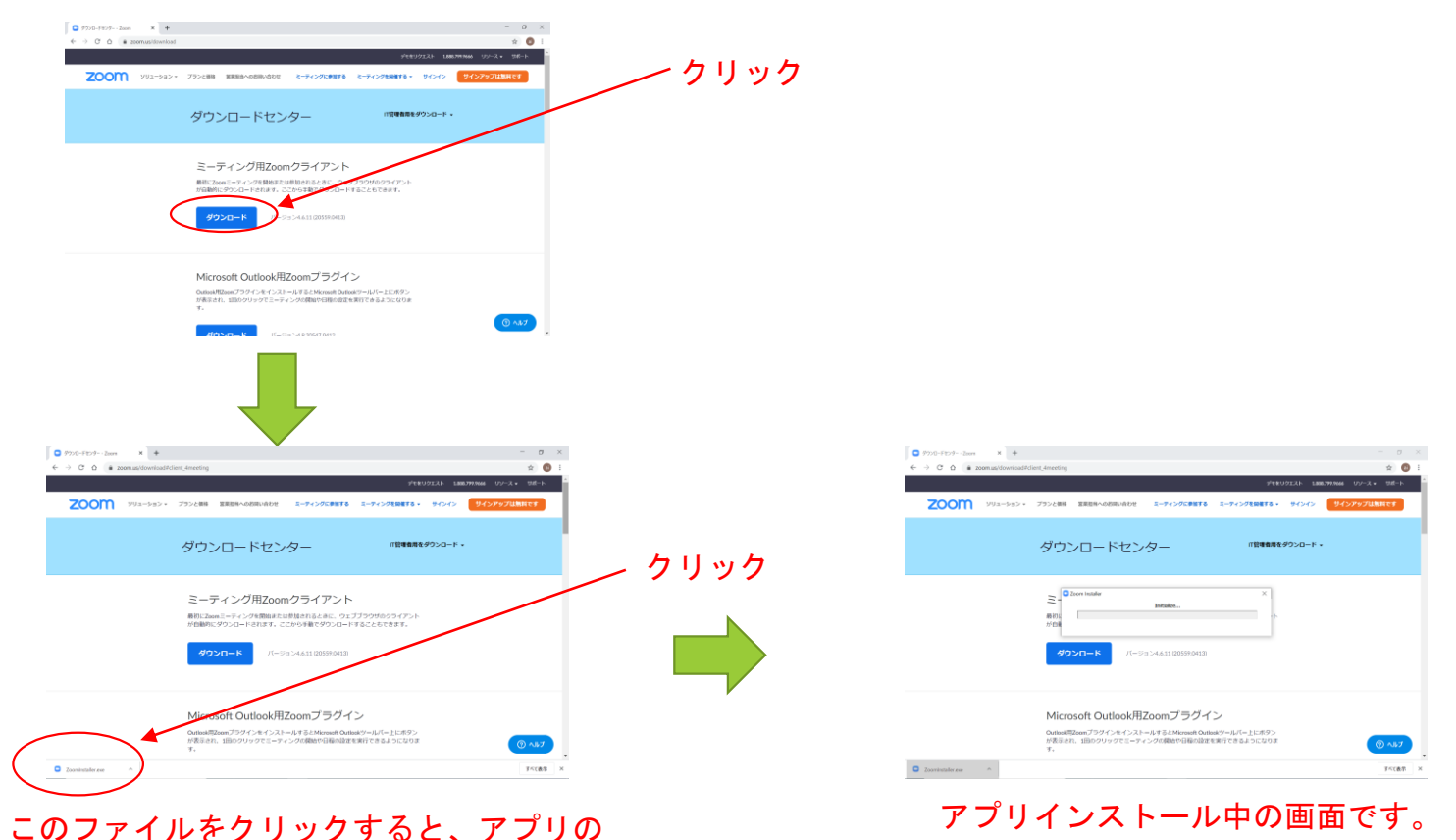

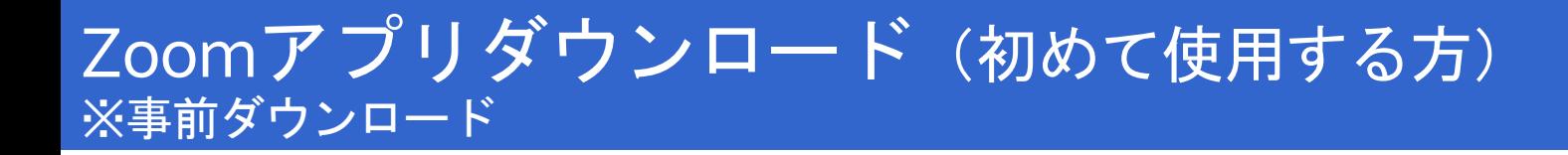

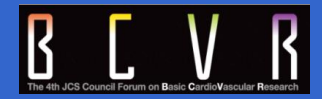

### ②この画面が出たら、インストール完了です。

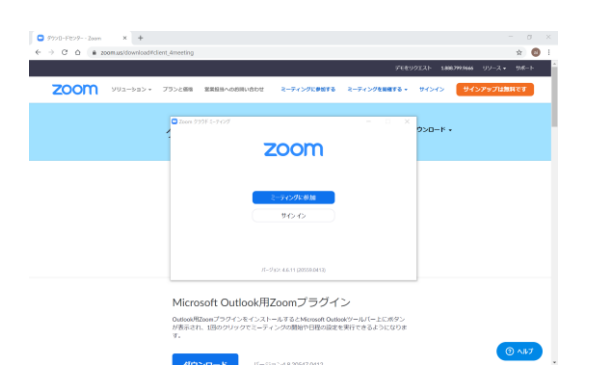

### インストール完了後は、会期当日(9/26(土)・9/27(日))に BCVR2020ホームページの「WEB開催」ボタンからログインしていただ き、「LIVE配信」ページからご視聴ください。

※ライブ配信に参加するには、BCVR2020への参加登録が必須となります。

ご不明な点がございましたら、お気軽に運営事務局までお問い合わせ ください。

## Zoomウェビナーの使い方

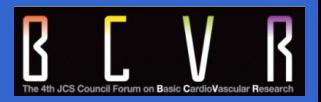

① BCVR2020 HPの「WEB開催」ボタンからログインしてください。初 回アクセス時は、アカウント作成画面から必要事項を入力し、ログイ ン用のID・パスワードを取得してください。

②WEB開催ページ内の「LIVE配信」ページの「会議に参加」ボタンを

クリックすると、ファイルがダウンロードされます(下記画面参照)。 ダウンロードされたファイルをクリックすると、ミーティングに参加 できるようになります。

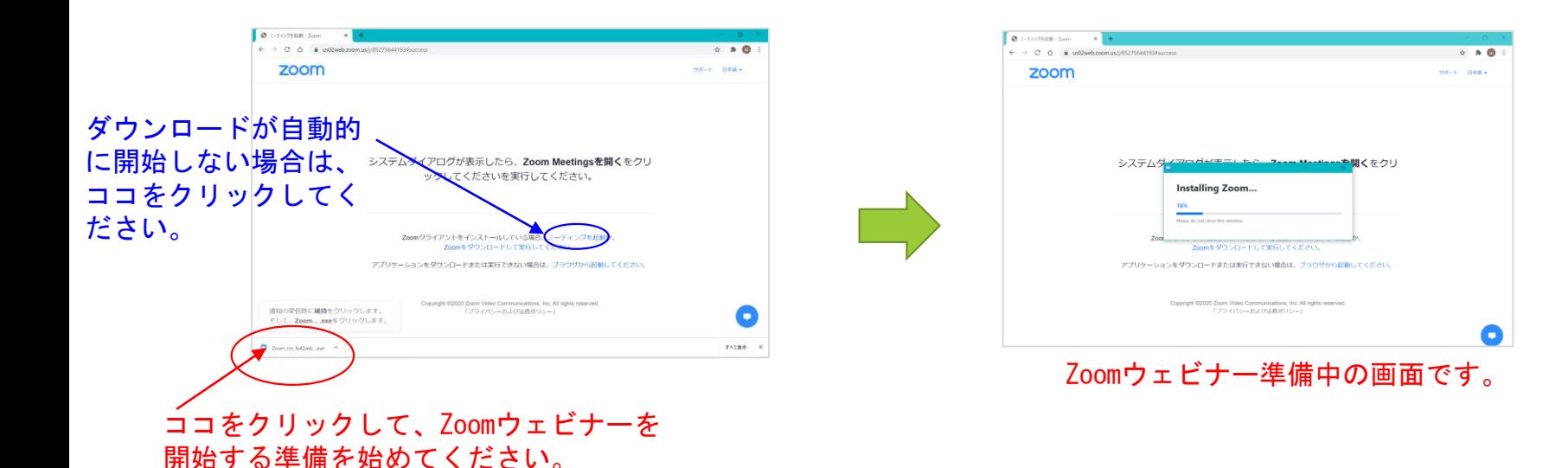

## Zoomウェビナーの使い方

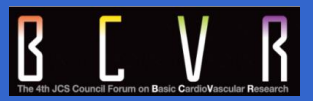

- ④ メールアドレスと名前を入力する
	- ご自身のメールアドレス、名前、Registration IDを入力してください。
	- 入力後、「Webセミナーに参加」をクリックしてください。

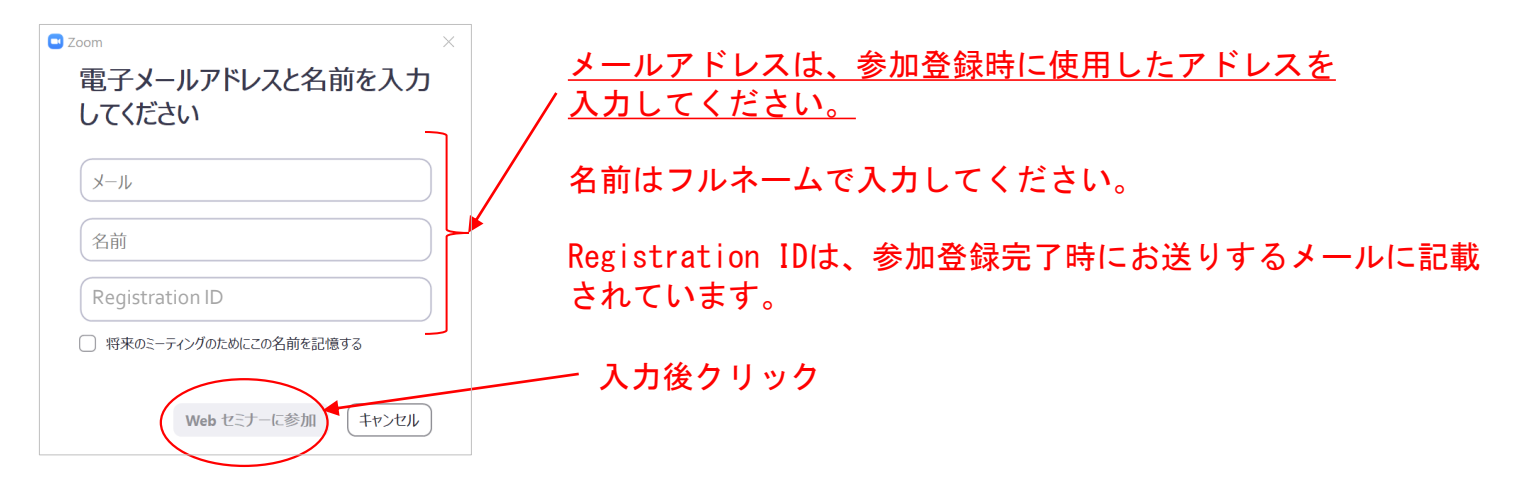

⑤ 「Zoom Meetingを開く」をクリック

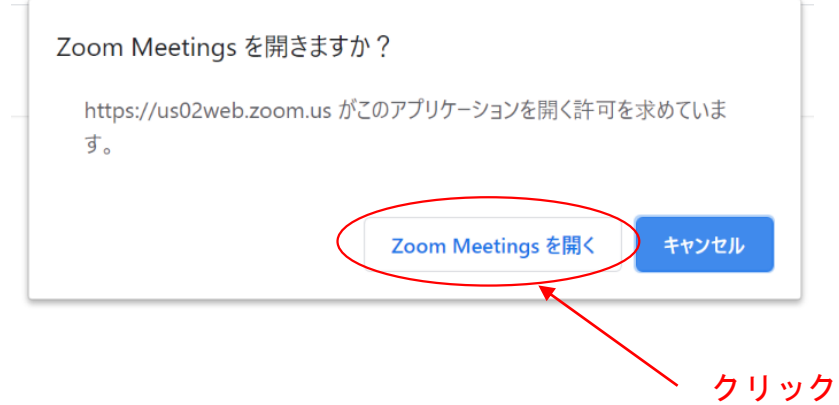

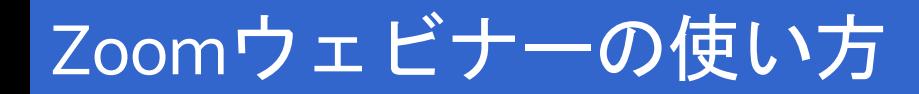

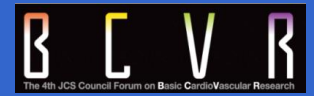

### ⑥ 「コンピューターでオーディオに参加」をクリック

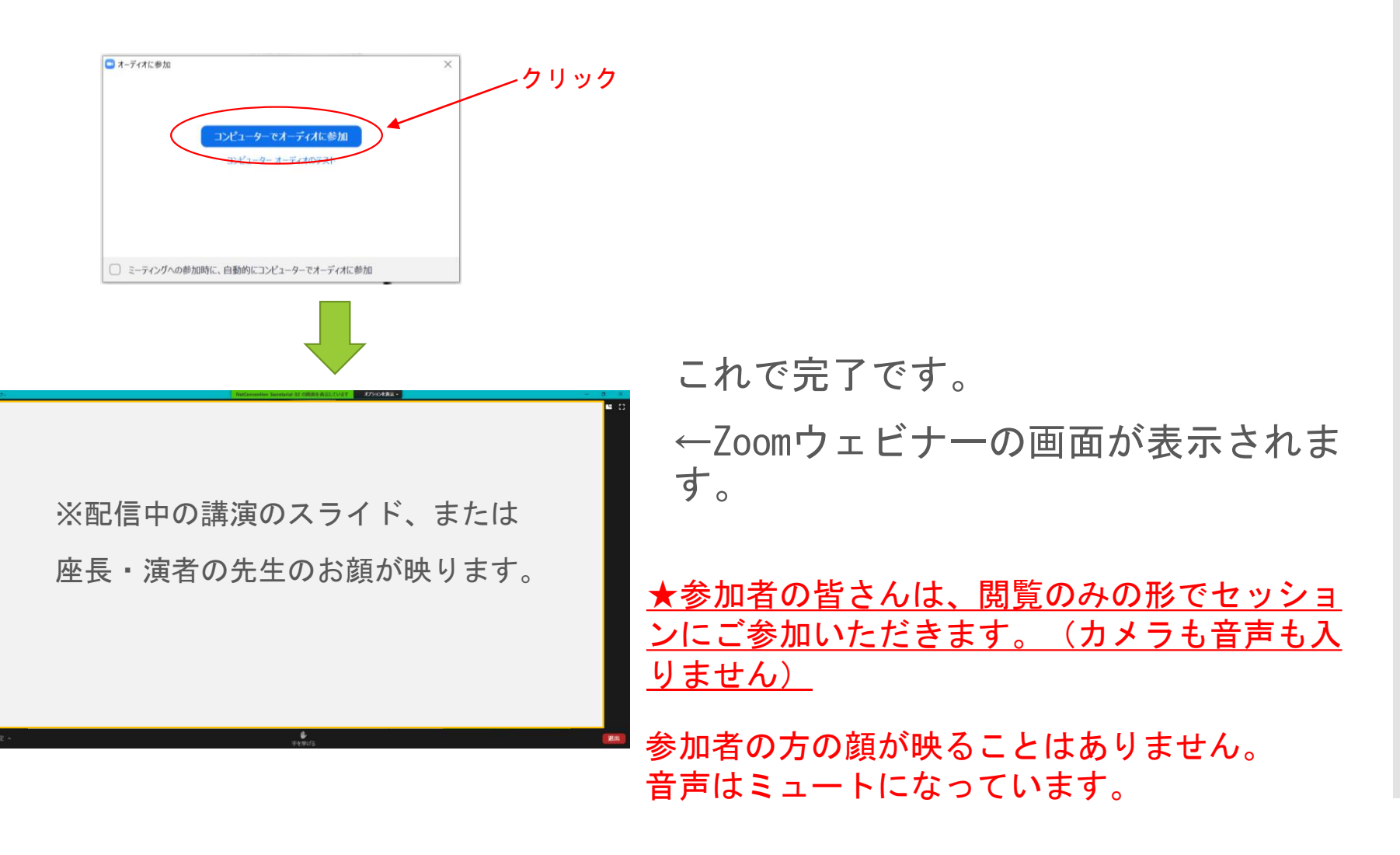

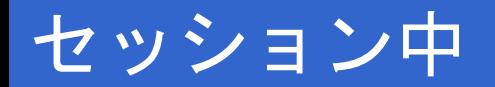

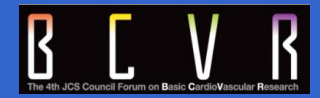

### セッション中の画面は以下のようになっています。

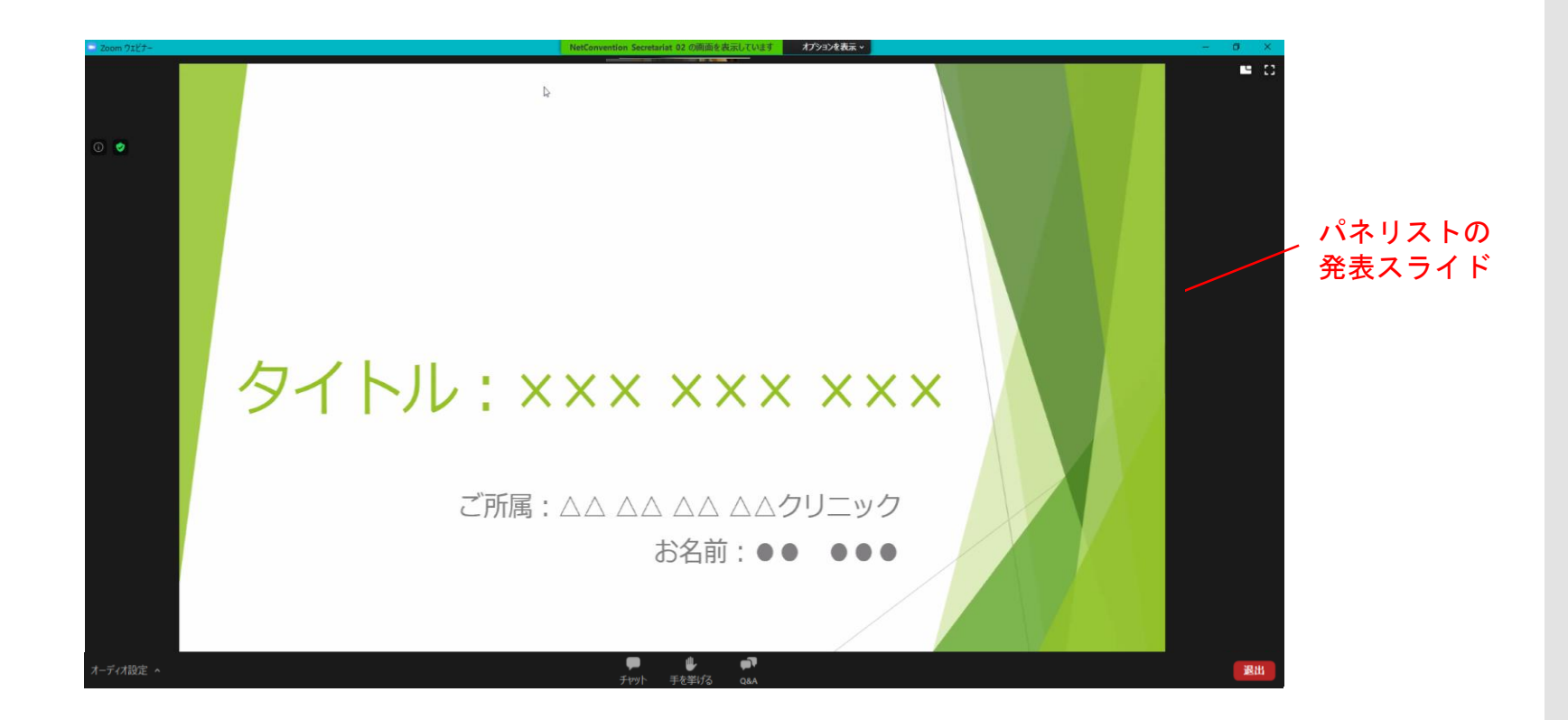

★参加者は、閲覧のみの形でセッションにご参加 <u>いただきます。(カメラも音声も入りません)</u>

参加者の方の顔が映ることはありません。音声は ミュートになっています。

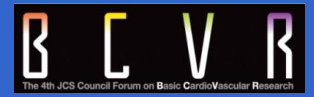

参加者の皆様が質問をする際は、「Q&A」機能を使用してください。

※「チャット」機能は、参加者の皆様は使用しないようお願いいたします。

※時間の都合上、全ての方のご質問をお受けできない場合がございます。予めご了承ください。

①質疑応答の時間に、ご質問される方は、メニューバーに表示されている 「Q&A」をクリックしてください。

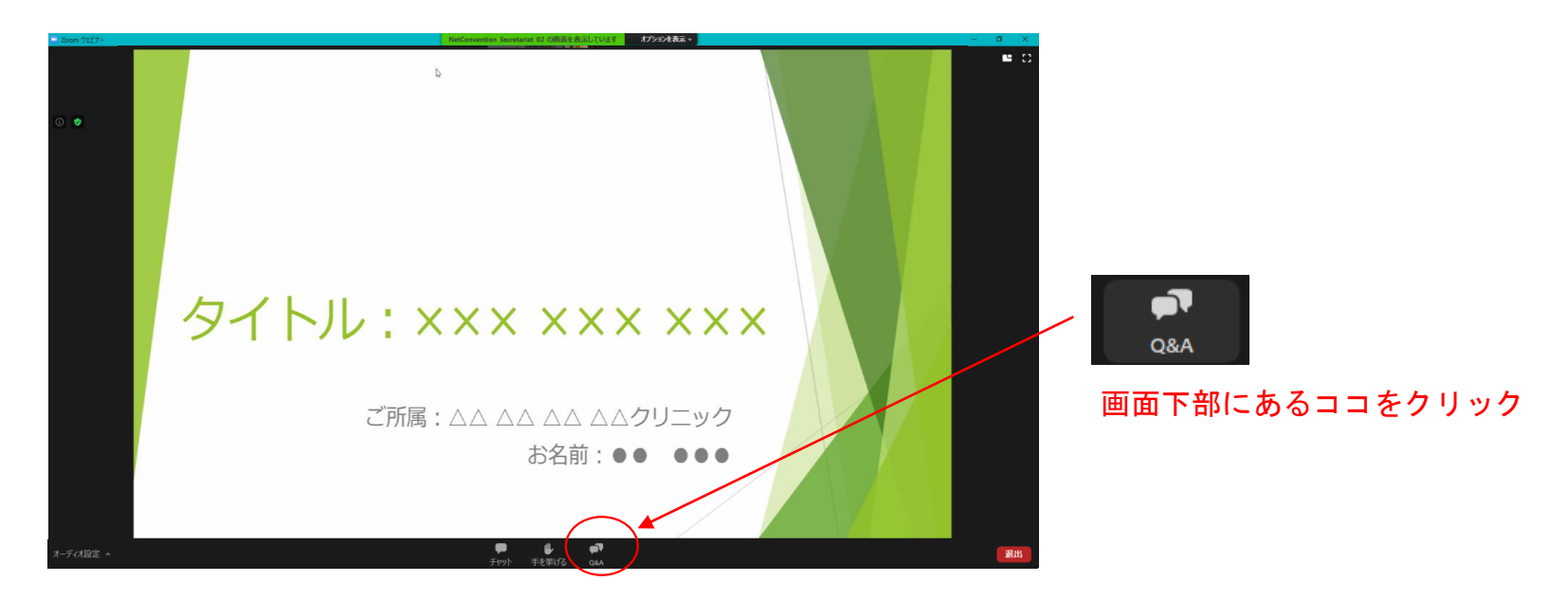

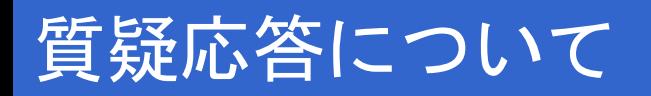

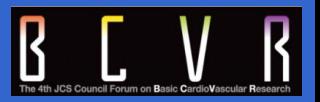

②「Q&A」をクリックすると、下記のような質問を入力する画面が出てきます。 こちらに質問内容を入力して、送信してください。

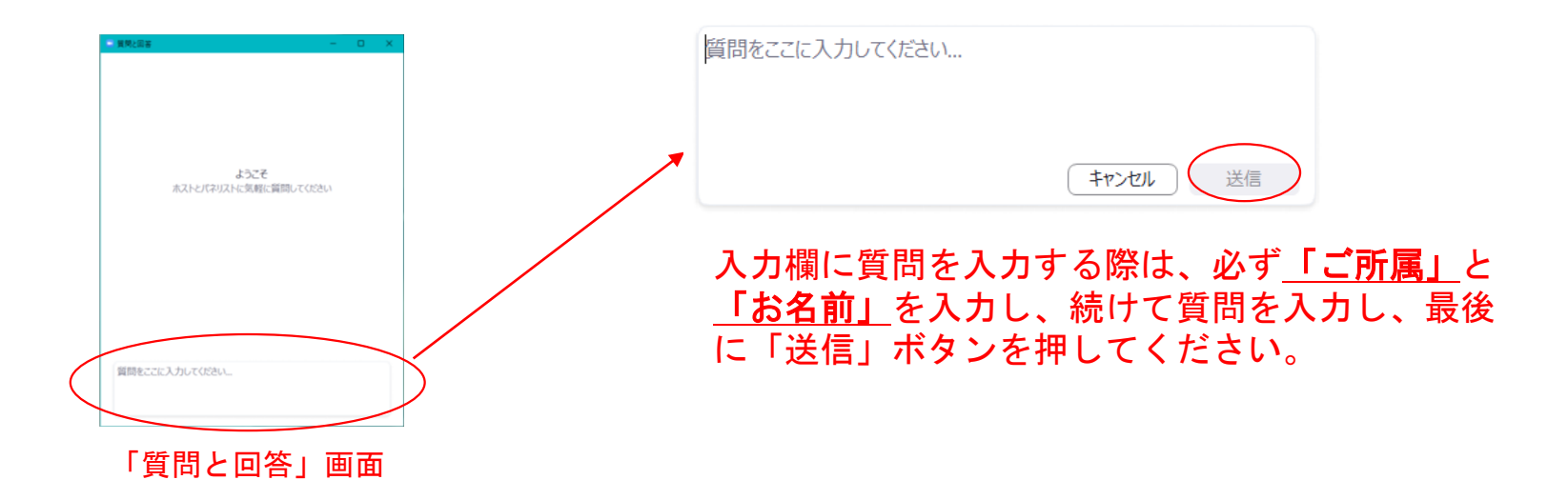

\*質問は、日本語・英語どちらでも構いません。 \*回答はLIVE(口頭)にて行います。

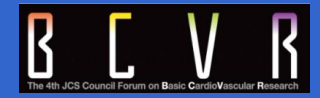

### ライブ配信の操作方法に関して、ご不明な点がございましたら、 第4回日本循環器学会基礎研究フォーラム運営事務局まで お問い合わせください。

Tel: <u>(052) 262-5070</u>

Mail: BCVR[2020@c-linkage.co.jp](mailto:2020@c-linkage.co.jp)